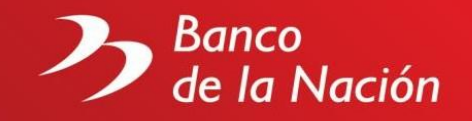

# **Preguntas frecuentes sobre Cuenta Corriente de Detracciones**

#### **1. ¿Se puede tener más de una cuenta de detracciones?**

Usted sólo se puede abrir una cuenta de acuerdo al Decreto Legislativo 940, y adicionalmente, para el pago de Impuesto a la Venta de Arroz Pilado - IVAP, se puede abrir otra cuenta de detracciones de acuerdo al Decreto Legislativo 1110.

# **2. ¿La apertura de una cuenta de detracciones se puede realizar en una ciudad diferente a lo que indica su RUC?**

Si, Usted puede abrir esta cuenta si se encuentra de transito por alguna ciudad y necesita abrir con urgencia la Cuenta corriente.

# **3. ¿Una vez efectuada la apertura de la Cta. Cte. Detracciones, en qué tiempo puedo hacer uso de ella?**

Una vez abierta esta cuenta, se puede realizar los depósitos en las ventanillas del Banco de la Nación el mismo día, los masivos en 24 horas, las transferencias interbancarias en 48 horas hábiles.

## **4. ¿Puedo solicitar la chequera en cualquier Agencia del BN?**

Las chequeras son solicitadas sólo en la oficina donde Usted abrió su cuenta.

## **5. ¿Me pueden brindar mi número de Cuenta Corriente Detracciones?**

Sólo en forma personal y a las personas autorizadas al manejo de la Cuenta Corriente.

# **6. ¿Necesito solicitar mi número de CCI para realizar operaciones con mi cuenta de Detracciones?**

No, las operaciones con estas cuentas no requieren el uso del CCI, pues no pueden recibir transferencias interbancarias a través de la CCE (Cámara de Compensaciones Electrónicas), debido a que este sistema no está preparado para transmitir los datos de la detracción, como son el código de bien o servicio, RUC del adquiriente, etc.

# **7. ¿Qué trámite debo realizar si uno de los firmantes autorizados de mi empresa, deja de trabajar o fallece?**

Deberá presentar los requisitos para cambio de firmas, que se encuentran publicados en la página web del Banco, en la oficina donde abrió la cuenta corriente.

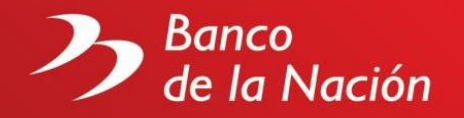

#### **8. ¿Cómo puedo sacar una chequera con una nueva razón social?**

Los representantes de la empresa deberán presentar los requisitos para el cambio de la razón social, que se encuentran publicados en la página web del Banco, en la oficina donde abrió su cuenta. Asimismo, presentar la solicitud de emisión de chequera.

#### **9. ¿Cuáles son los requisitos para cerrar la Cuenta Corriente Detracciones?**

El cierre de ésta cuenta sólo procederá previa comunicación de la SUNAT al Banco; en ningún caso podrá efectuarse a solicitud del titular de la cuenta, salvo en la cancelación por fusión de empresas.

## **10. ¿Puedo ver el saldo y movimientos de mi cuenta de Detracciones por Internet?**

#### **SI YA ES USUARIO REGISTRADO:**

Ingrese a la página Web del Banco, [www.bn.com.pe,](https://www.bn.com.pe/) en la sección MultiRed Virtual haga click en el Link Ingresa a tus Cuentas, que se encuentra al lado derecho de su pantalla. Para mayor información ingrese antes al Link de [Guía](https://www.bn.com.pe/multired-virtual/archivos/manual-multired-virtual-cuentas-corrientes.pdf) MultiRed Virtual Cuentas [Corrientes,](https://www.bn.com.pe/multired-virtual/archivos/manual-multired-virtual-cuentas-corrientes.pdf) donde podrá visualizar los diferentes tipos de consultas.

## **Si NO ES USUARIO REGISTRADO:**

- **Ingresa a la página Web del Banco, haga click en "Clientes"/ "Cuentas** Bancarias"/ "Cuenta Corriente en agencias UOB"/ "Requisitos". En esta ventana usted encontrará un formato: "Solicitud de inscripción de usuarios"
- Imprimir y llenar el formato, el cual deberá ser firmado por el titular de la cuenta o representante legal de la empresa, que cuente con firma registrada en el Banco.
- El formato deberá ser presentado en cualquier agencia a nivel nacional, personalmente por el usuario registrado que se detalló en la Solicitud de inscripción de usuarios, quien se identificará con su DNI original, entregando una copia simple del mismo, antes de ingresar su clave secreta al sistema del Banco.
- Cuando ya cuente con su clave secreta de acceso a Internet, proceda según indicaciones para usuario registrado.

## **11. ¿Cómo puedo saber quién ha efectuado un Depósito en mi cuenta corriente de Detracciones?**

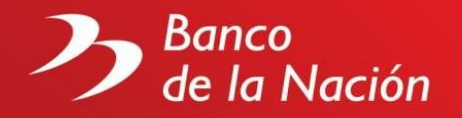

En la consulta de movimientos de la cuenta corriente de Detracciones, existe una columna que detalla el número de RUC de quien ha efectuado el depósito, con lo cual el cliente podrá identificar fácilmente de quien se trata.

# **12. ¿El Estado de Cuenta mensual de mi Cuenta Corriente de Detracciones lo remiten a mi domicilio?**

No, los Estados de Cuenta mensuales de las Cuentas Corrientes de Detracciones no se remiten al domicilio del titular de la cuenta, se encuentran disponibles en la página web del banco, ingresando a través del link MultiRed Virtual. Para mayor información ingrese al link **G** Guía [MulRired](https://www.bn.com.pe/multired-virtual/archivos/manual-multired-virtual-cuentas-corrientes.pdf) Virtual Cuentas [Corrientes,](https://www.bn.com.pe/multired-virtual/archivos/manual-multired-virtual-cuentas-corrientes.pdf) donde podrá visualizar la demostración de las diferentes consultas, saldos, movimientos y estados de cuenta mensual.

# **13. ¿Cómo hago para imprimir mi Estado de Cuenta Corriente de Detracciones?**

En la página Web del Banco, en la sección MultiRed Virtual haga clic en el Link **O** Ingresa a tus [Cuentas,](https://www.bn.com.pe/multired-virtual/index.asp) luego de aceptar las Recomendaciones de Seguridad, seleccione "DNI (Cuenta Corriente)", ingrese el número de su documento de identidad y clave secreta de 6 dígitos, haga clic en "Ingresar", luego clic en "consultas" y al costado del número de cuenta corriente, seleccione la opción "Estado de Cuenta".

## **14. ¿Puedo imprimir el Estado de Cuenta de cualquier mes?**

No, sólo puede imprimir los Estados de Cuenta de los 3 últimos meses anteriores a la fecha en curso.

# **15. ¿Puedo obtener mi saldo y/o movimientos sólo a través de la página Web del Banco?**

No, también lo puede solicitar a través de las Ventanillas de cualquier Agencia a nivel nacional, el cual tiene un costo por hoja según tarifario vigente.

## **16. ¿Puedo consultar mi saldo de cuenta corriente vía telefónica?**

No, la consulta de saldos se realiza a través del Canal Ventanilla y página web del Banco.

## **17. ¿Cualquier persona puede solicitar el saldo de mi cuenta?**

Sólo el titular de la cuenta (persona natural o jurídica) puede solicitar su saldo por Ventanilla, salvo que autorice a un tercero con una Carta Simple. Y por Internet, sólo los usuarios autorizados previa inscripción.

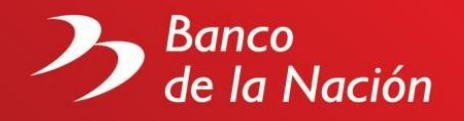

**18. ¿Cuántos movimientos puedo visualizar en la consulta de movimientos por Internet?**

Puede visualizar hasta 400 movimientos por día, dentro de los últimos 30 días.